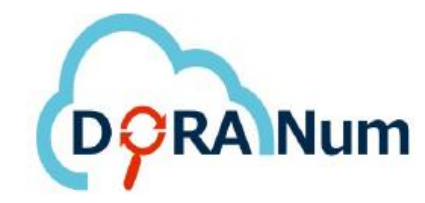

# Cycle de **Vie** des Données

Il comporte globalement 6 étapes

planification création / collecte traitement / analyse accès / partage préservation réutilisation

A chaque phase du cycle, des actions de gestion des données doivent être entreprises.

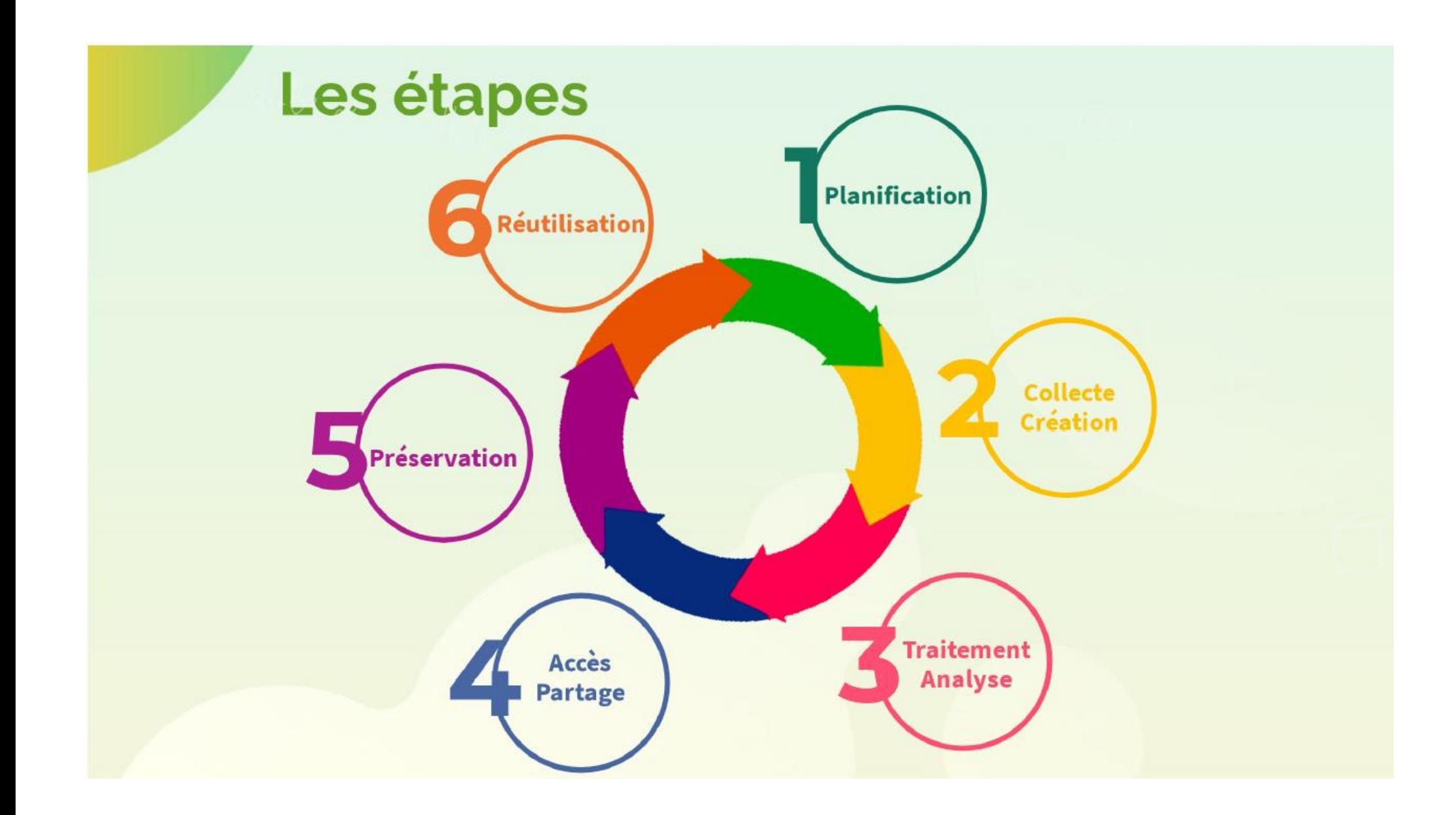

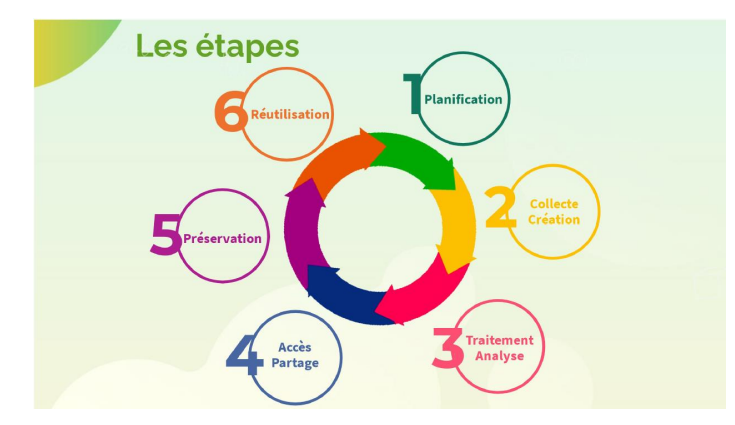

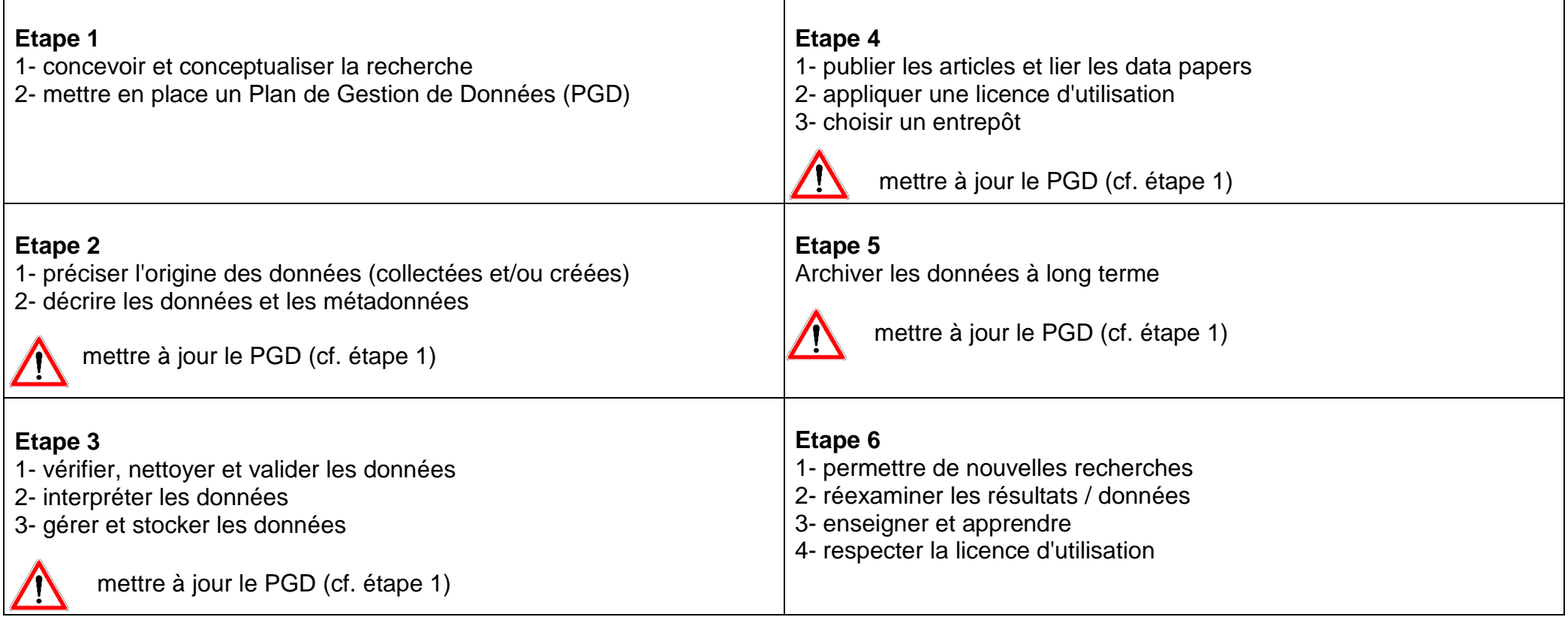

Réflexion, organisation en amont du projet de recherche Plan de gestion de données (PGD)

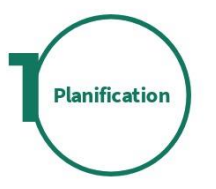

Le plan de gestion des données est

un outil de gestion de projet. Il se présente sous forme d'un document structuré en rubriques. Il a pour objectif de synthétiser la description et l'évolution des jeux de données de votre projet de recherche. Il prépare le partage, la réutilisation et la pérennisation des données.

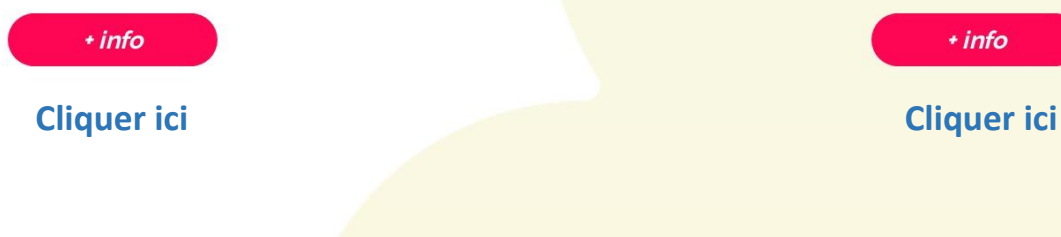

DMP OPIDOR est un outil d'aide à la création en ligne de plans de gestion de données mis à disposition de l'Enseignement Supérieur et de la Recherche.

Il est hébergé et géré par l'Inist-CNRS. Basé sur le code open source DMPRoadmap, il a été adapté aux besoins de la communauté scientifique française.

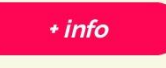

### Préciser l'origine des données Décrire les données et les métadonnées

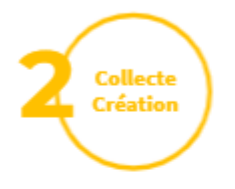

Dans votre PGD, vous devez préciser l'origine de vos données. S'agit-il de données collectées ? D'en créer de nouvelles ? Ou de réutiliser des données existantes 2

Dans tous les cas, vous devez détailler la méthodologie de travail utilisée, et décrire le plus précisément possible vos données

Décrire les données ou les jeux de données (privilégier les systèmes utilisant des standards de métadonnées, et à défaut documenter ses descriptions).

> **[Cliquer ici](https://doranum.fr/metadonnees-standards-formats/fiche-synthetique/)** $\cdot$  info

Privilégier les formats de fichiers non propriétaires, d'un usage très répandu au sein d'une communauté de recherche pour prévenir l'obsolescence des fichiers.

 $\cdot$  info

+ info

 $\cdot$  info

**[Cliquer ici](https://doranum.fr/plan-gestion-donnees-dmp/origine-description-donnees-recherche/) [Cliquer ici](https://doranum.fr/stockage-archivage/quiz-format-ouvert-ou-ferme/)**

A partir de cette étape et pendant tout le cycle de vie des données.

respecter les aspects éthiques et juridiques mettre à jour le plan de gestion de données

**[Cliquer ici](https://doranum.fr/aspects-juridiques-ethiques/)**

Guide «Cycle de vie des données » -2021 **5** doranum.fr

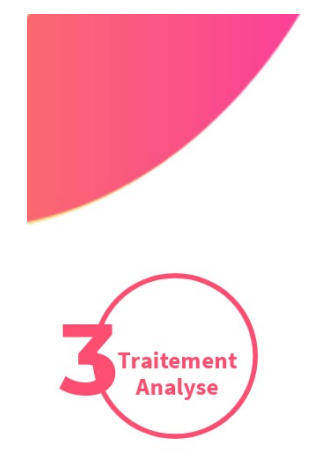

# Vérifier, nettoyer et valider les données Interpréter les données Gérer et stocker les données

Vérifier les erreurs dans les données présentes comme des erreurs de frappe, des informations manquantes, des imprécisions etc.

 $+$  info

Définir une convention de nommage des fichiers.

Sauvegarder les données (3 copies sur 2 supports différents, dont 1 copie à distance).

Sécuriser l'accès aux données confidentielles ou sensibles.

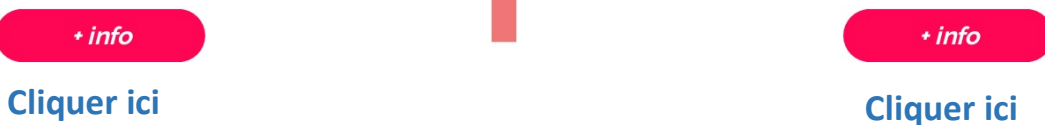

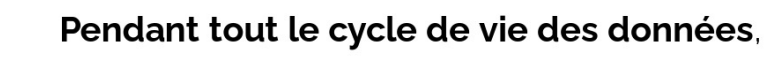

respecter les aspects éthiques et juridiques mettre à jour le plan de gestion de données

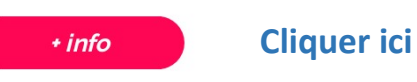

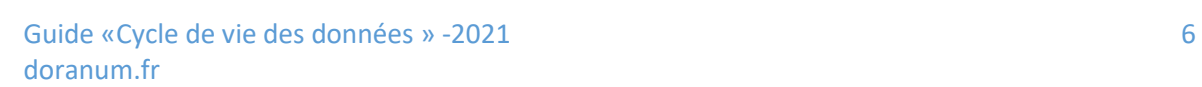

# Publier les articles et lier les data papers Appliquer une licence d'utilisation Choisir un entrepôt dans une logique de partage

Partage

Data paper : publication qui décrit un jeu de données scientifiques avec les métadonnées. Il doit être accessible, soit sous forme de fichier annexé, soit par un lien pérenne (URL, DOI) vers l'entrepôt de données

Licence : contrat par lequel le ou les auteur(s) autorise(nt) l'exploitation par un tiers d'utiliser les données et précise(nt) dans quels buts elles peuvent être utilisées.

Favoriser la réutilisation des données : privilégier les licences ouvertes.

**Entrepôt:** pour stocker les données de recherche. v accéder et les réutiliser II en existe plusieurs types : disciplinaires, multidisciplinaires, propres à un éditeur, institutionnels, spécifiques d'un projet de recherche

 $+$  info

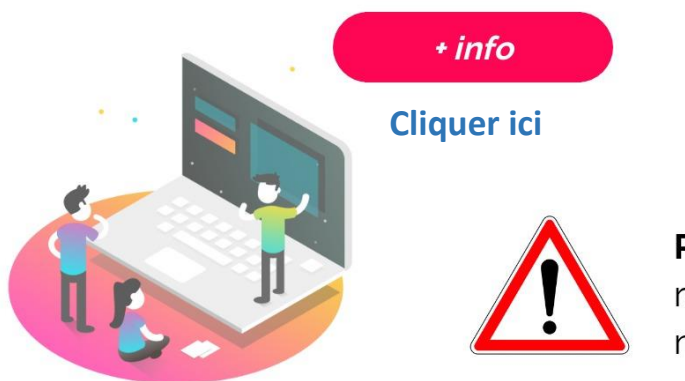

# $+$  info **[Cliquer ici](https://doranum.fr/data-paper-data-journal/) [Cliquer ici](https://doranum.fr/aspects-juridiques-ethiques/les-licences-de-reutilisation-dans-le-cadre-de-lopen-data-2/) [Cliquer ici](https://doranum.fr/depot-entrepots/)**

#### Pendant tout le cycle de vie des données,

respecter les aspects éthiques et juridiques mettre à jour le plan de gestion de données

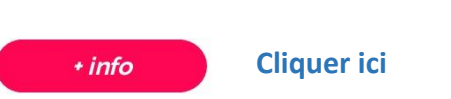

# Archiver à long terme

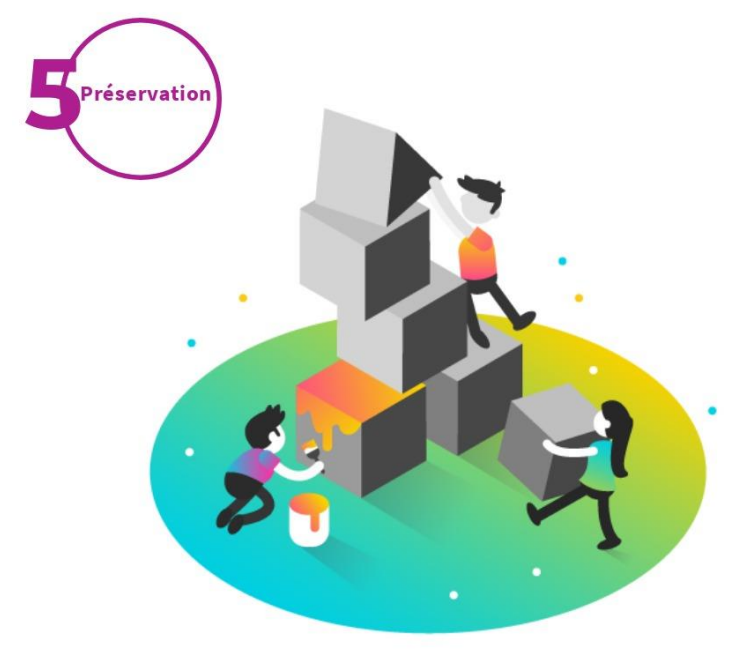

#### A long terme...

L'archivage pérenne a 3 objectifs principaux : conserver le document, le rendre accessible, et en préserver l'intelligibilité. Ces trois services sont conçus sur le très long terme (plus de 30 ans).

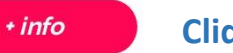

#### **[Cliquer ici](https://doranum.fr/stockage-archivage/minute/)**

**[Cliquer ici](https://doranum.fr/stockage-archivage/les-trois-niveaux-de-sauvegarde-des-donnees-de-la-recherche/)**

Il ne faut pas confondre stockage sécurisé (pour assurer la continuité de l'exploitation durant le projet) et archivage pérenne (conservation à moyen et long terme).

 $+$  info

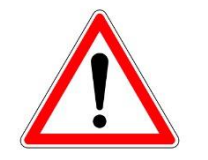

Pendant tout le cycle de vie des données, respecter les aspects éthiques et juridiques mettre à jour le plan de gestion de données

 $+$  info

**[Cliquer ici](https://doranum.fr/aspects-juridiques-ethiques/)**

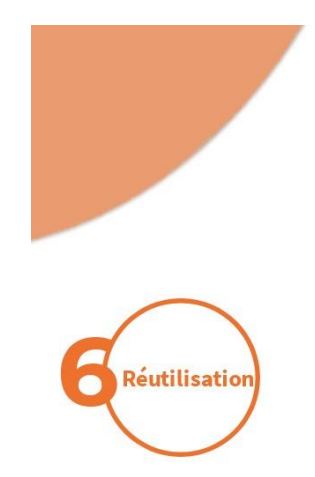

# Permettre de nouvelles recherches Réexaminer les résultats / données **Enseigner et apprendre Respecter la licence d'utilisation**

Les données collectées, observées, créées ou compilées dans le cadre de projets de recherche sont précieuses : elles valident ou invalident des hypothèses de recherche, elles détaillent les résultats de recherche présents dans une publication.

elles sont le point de départ de nouvelles recherches, elles constituent un complément à d'autres travaux.

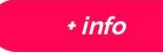

**[Cliquer ici](https://doranum.fr/enjeux-benefices/minute-validation-reutilisation-donnees/)**

Trouver des jeux de données susceptibles d'enrichir les connaissances dans un domaine est essentiel à l'avancée des sciences.

Réutiliser des jeux de données est un facteur d'efficience en recherche. **[Cliquer ici](https://doranum.fr/acces-visualisation/rechercher-donnees/)**

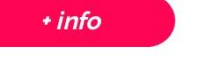

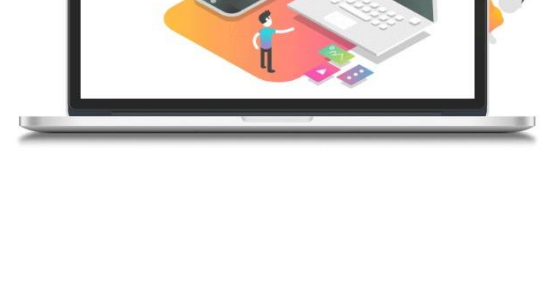